### **News Libraries 2.0: RSS Feeds**

Amy Disch The Columbus Dispatch June 17, 2008

## <span id="page-1-0"></span>RSS is ...

- Really Simple Syndication
- Rich Site Summary
- RDF Summary
- "What it stands for isn't as important as what it can do"
	- Jessica Baumgart, "An Introduction to RSS feeds ," News Library News,

### **So what does it do?**

- Pushes new blog and news content to you
- Timesaver
- "RSS in Plain [English](http://www.youtube.com/watch?v=75qEvW5PANI)"

## **What you need**

- A Web site or blog you read on a regular basis
- A reader (a.k.a. aggregator)
- Feed URL

# **Sign up for a reader**

- Many choices available, some which reside on your computer, others which are Webbased
- Bloglines, Google Reader, Newsgator

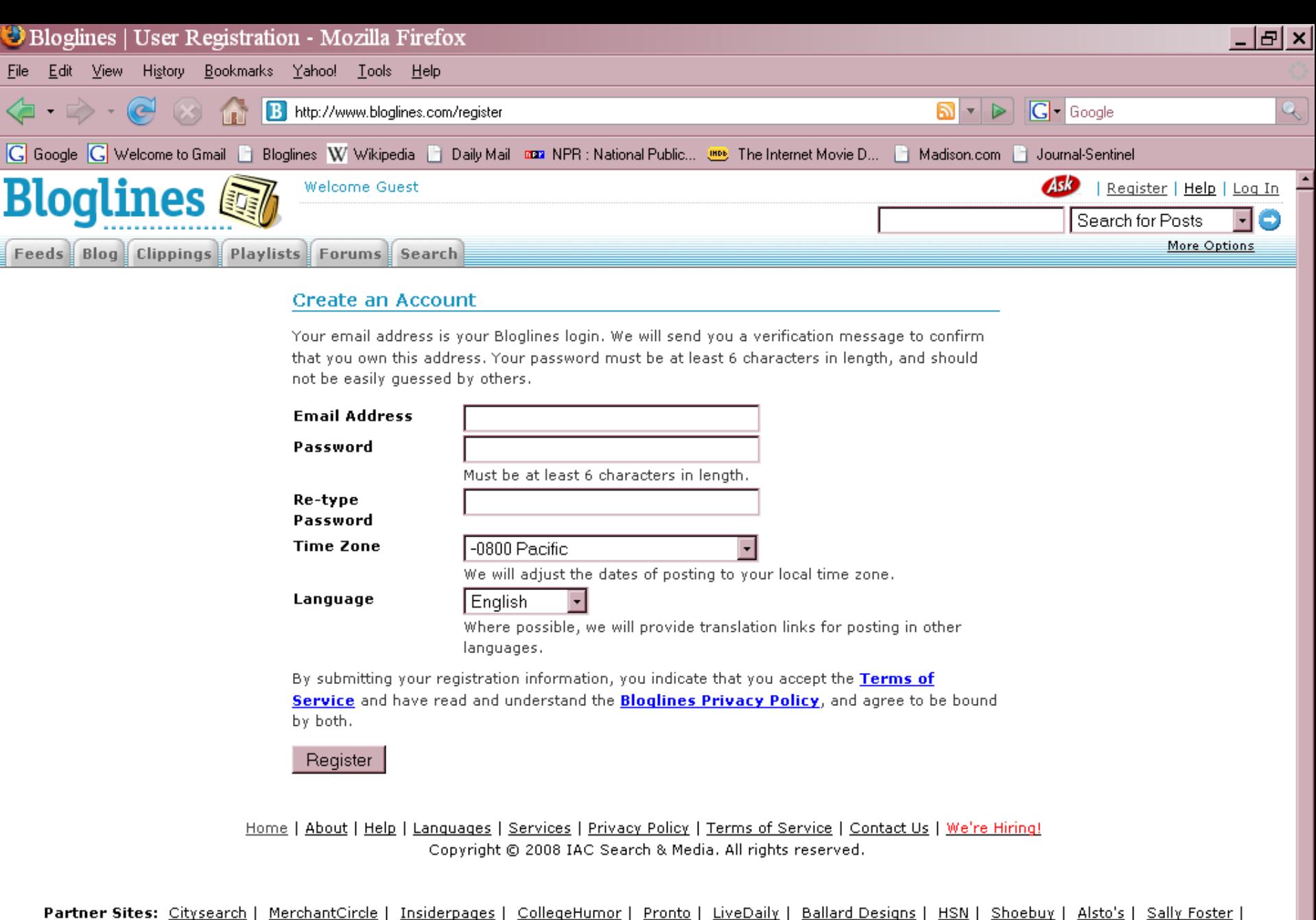

Expedia | Hotels | Hotwire | Evite | Excite | Fun Web Products | iWon | My Way | Smiley Central

 $\sqrt{\frac{1}{2}}$  2 Microsoft ...  $\sqrt{\frac{1}{2}}$  Microsoft Pow...

<sup>»</sup> 6 Firefox

 $\bullet$ 

O C

8

# Start |

3090 12:29 AM

Norton<sup>1</sup>

## **Finding a site that offers a feed**

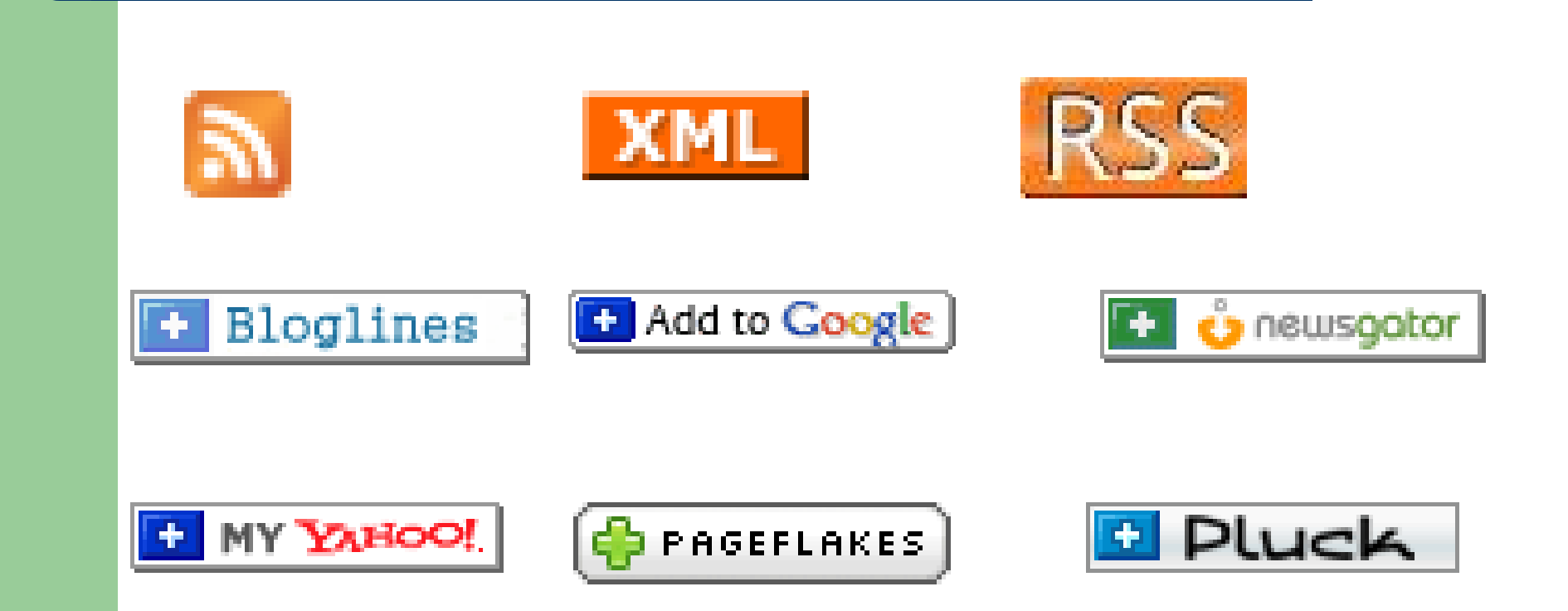

<span id="page-7-0"></span>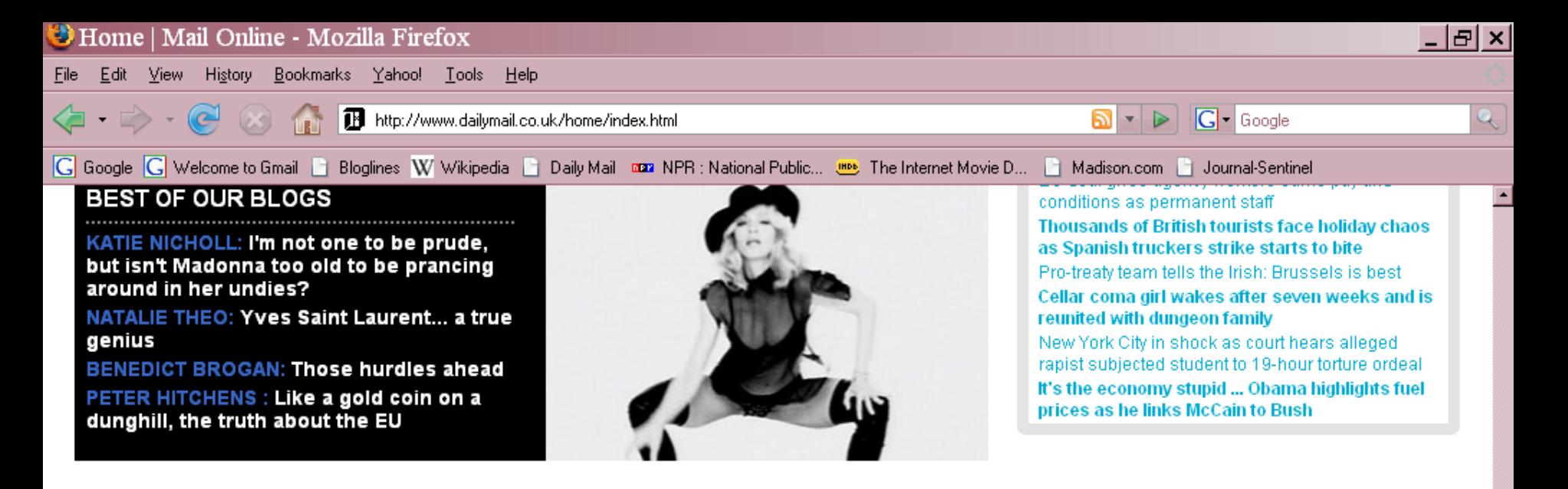

**Back to top** 

Home News Sport TV&Showbiz Femail Health Science&Tech Youmag Livemag Coffee Break Pictures Debate

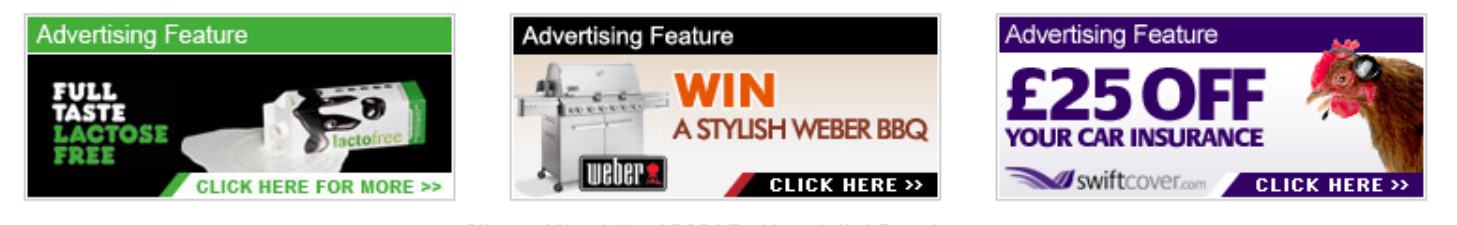

Sitemap | Newsletters | RSS LText-based site | Top of page Daily Mail | Mail on Sunday | Travel Mail | This is Network | This is London | This is Money Metro | Loot | Jobsite | Loopy Love | Find a property | Motors | Prince location | Lasting Tribute

**Associated Northcliffe Digital** 

Part of the Daily Mail, The Mail on Sunday, Evening Standard & Metro Media Group @ 2008 Associated Newspapers Ltd Contact us Terms Privacy policy Advertise with us

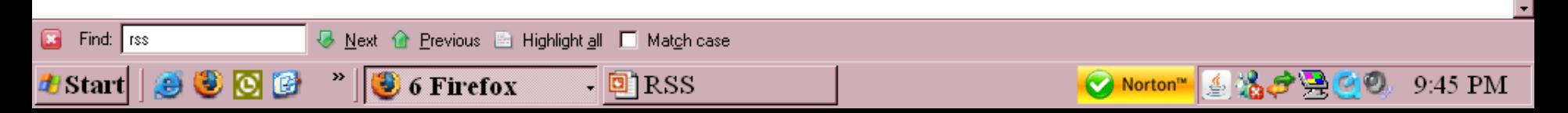

- Your favorite Web sites and blogs
- Yahoo! [Advanced](#page-7-0) Search
	- Search for pages in RSS/XML format
- Find that [Feed](http://www.grumet.net/syo/findThatFeed)

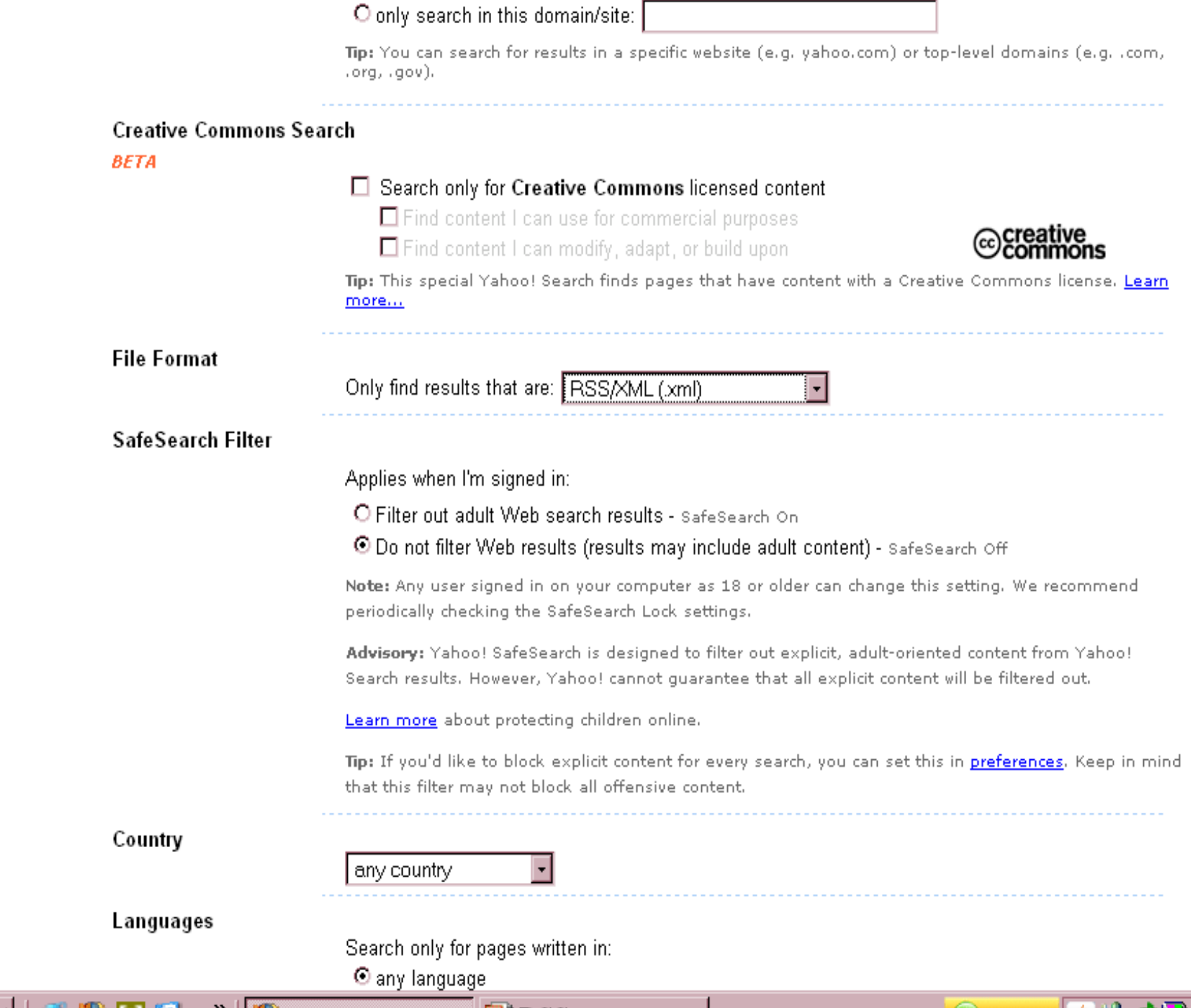

*Communication of the Communication of the Communication of the Communication of the Communication of the Communication* 

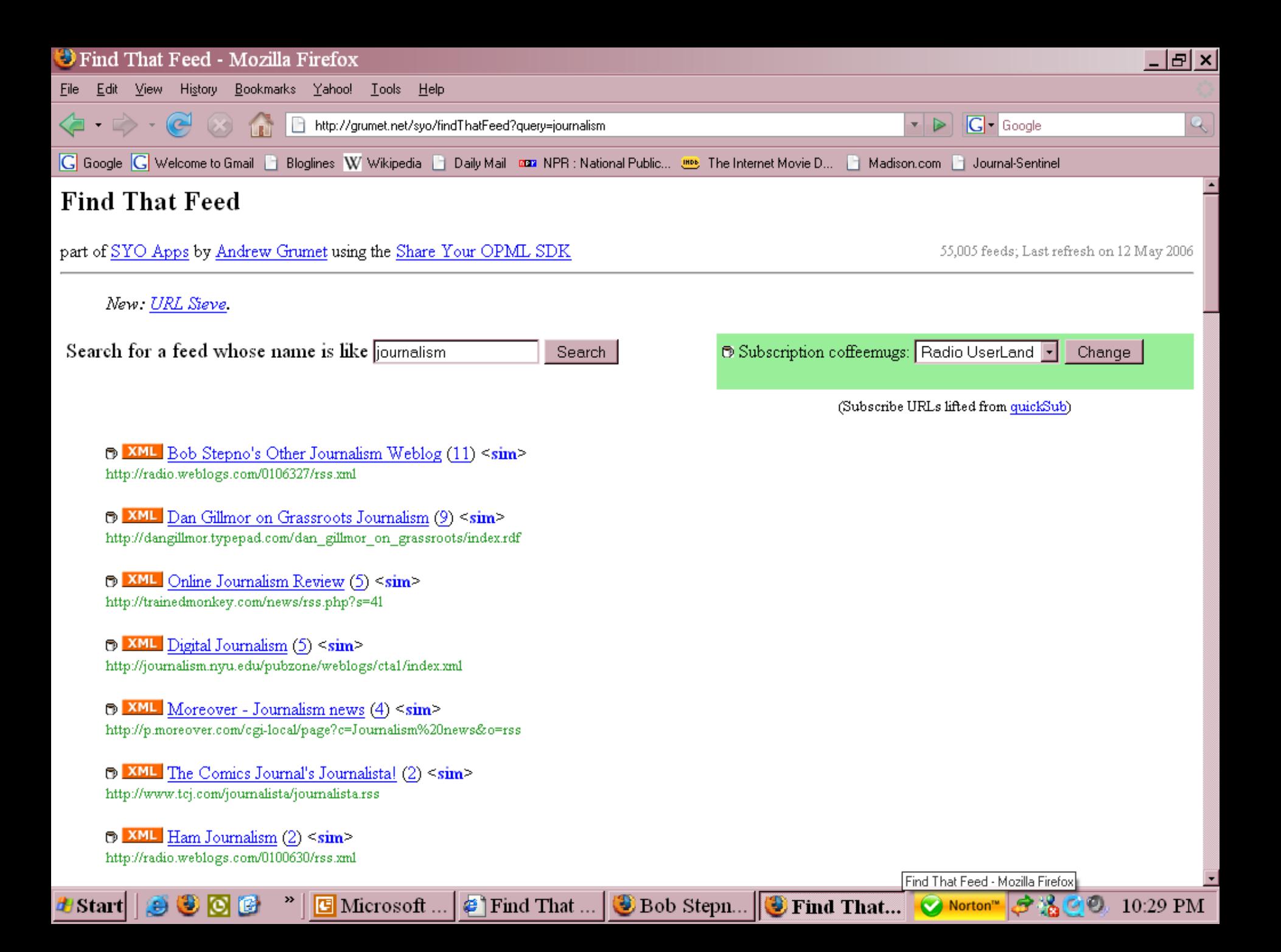

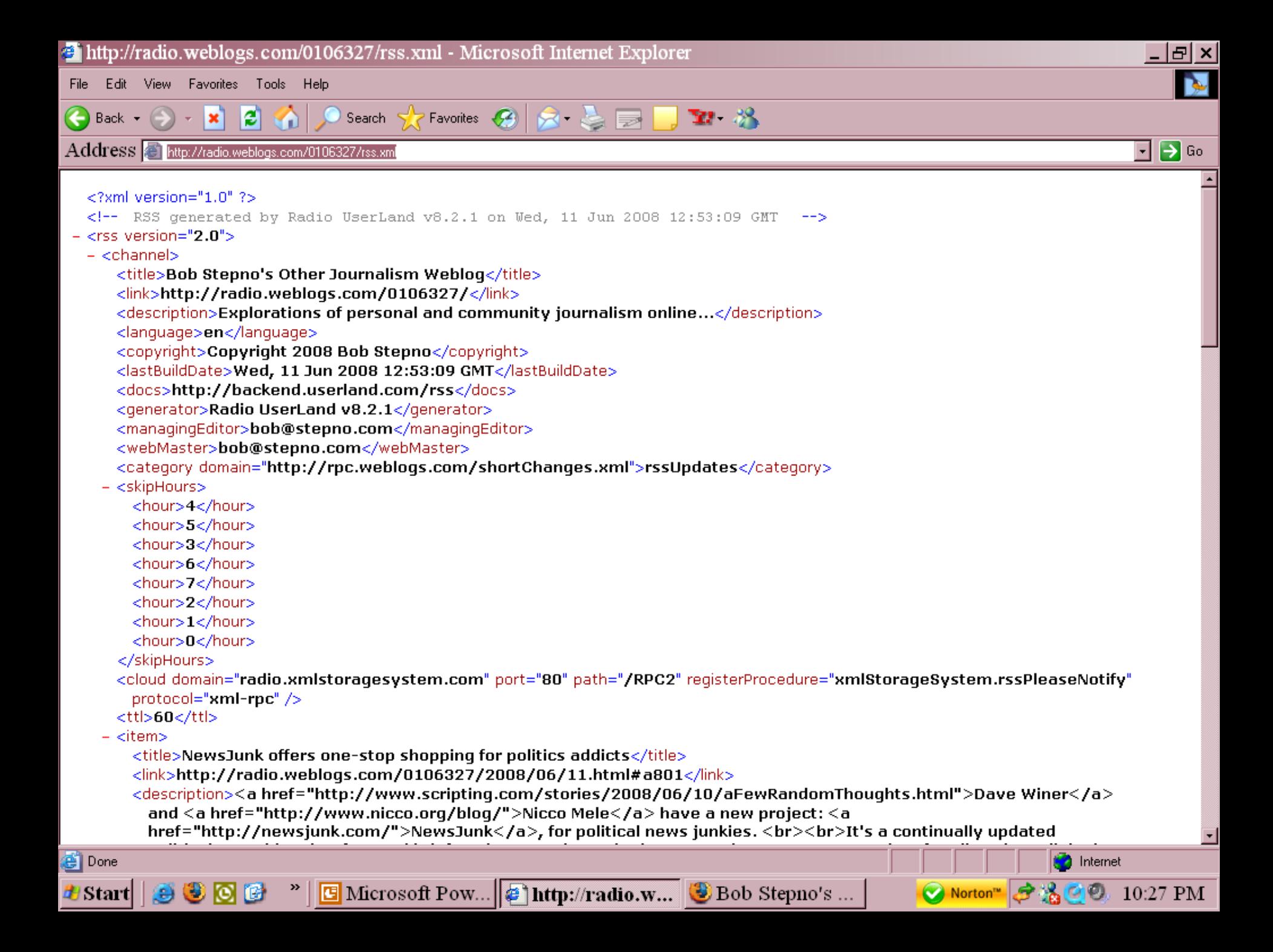

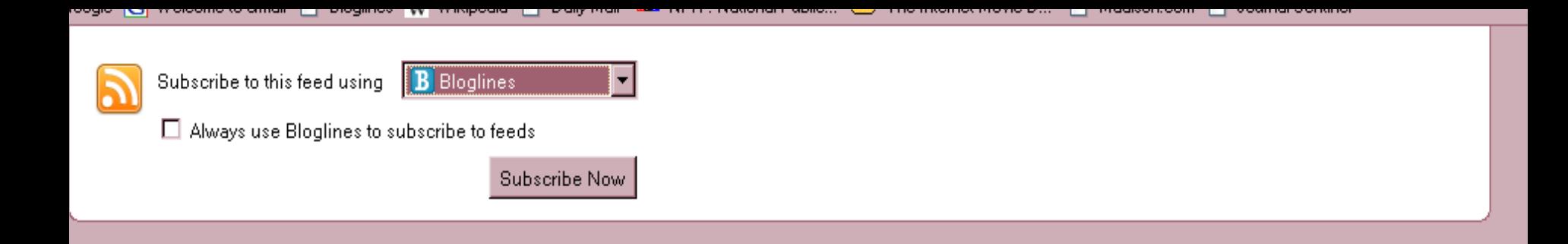

#### **Lost Remote**

Where TV Finds the Future

#### Lin stations debut BeforeYouBuy.tv

The Lin duopoly WTNH and WCTX have launched BeforeYouBuy.ty, an advertorial video site that highlights products and services in different themes every month (for example, June is outdoors, July is restaurants, etc.) Clients' clips stay up for a year. Advertorial video is a huge local growth category, according to Borrell Associates, and the key to [...]

#### Briefs: Young, CNN-MSNBC, YouTube prank

- Young Broadcasting faces delisting from NASDAQ - CNN squares off with MSNBC in LA Times story - NY Times: Golden age for television... on cable - Youths ordered to apologize on YouTube for prank

#### 'Hundreds' to shoot video at Washington Post

10 Firefox

Beet.TV interviewed Chet Rhodes, Assistant Managing Editor for News Video at the washingtonpost.com, who says 185 people at the newspaper have been trained to shoot video. And that's just the beginning: he said he expects "hundreds" (presumably 300 or more) will be trained within three years.

#### Daily Show, Colbert now on Hulu

In a surprising development, Viacom-owned Comedy Central has inked a deal to bring The Daily Show and Colbert Report to Hulu. "We had to check and make sure the press release wasn't a joke," writes CNET's Caroline McCarthy. You may remember, Viacom chose not to participate in the Hulu joint venture (NBCU-News Corp), electing [...]

#### 'Project Canoe' venture revealed

Six U.S. cable companies have hired the former head of Aegis group, David Verklin, who run their new targeted advertising platform known as "Project Canoe." The new platform will allow advertisers to target spots on video-on-demand shows that are tailored to specific viewers. In a unique twist, the cable companies will sell its [...]

1RSS

9:16 PM

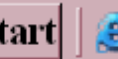

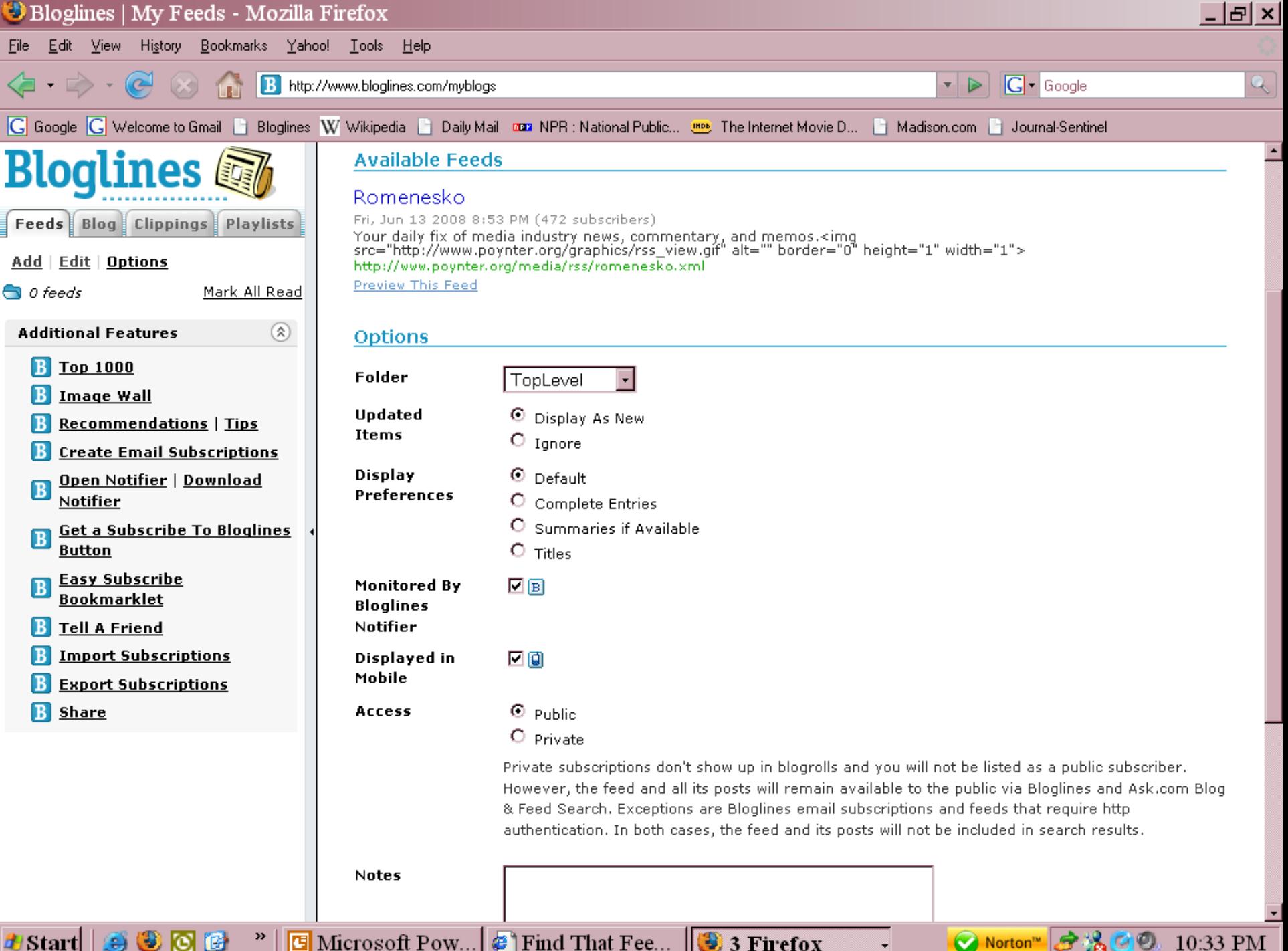

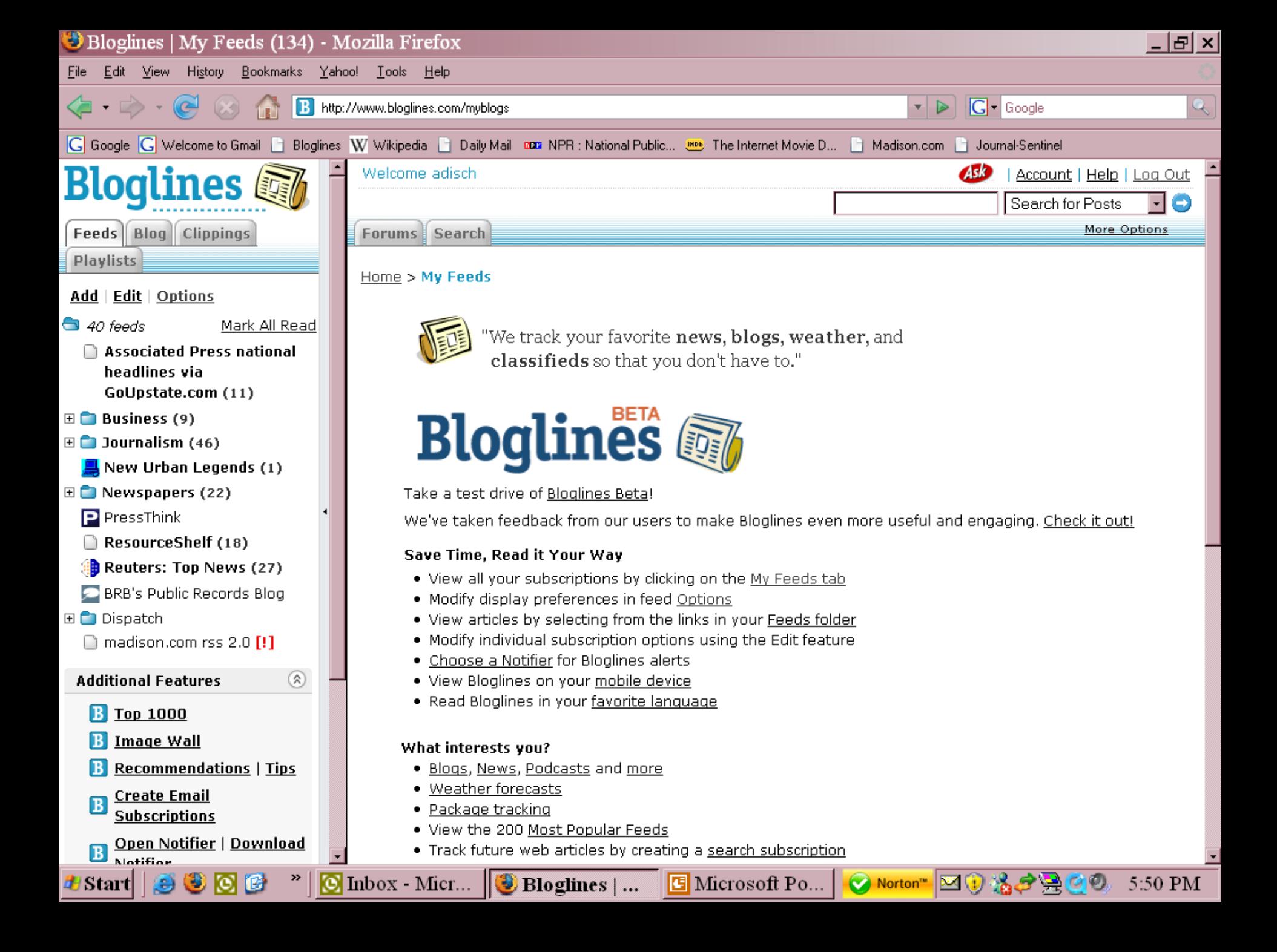

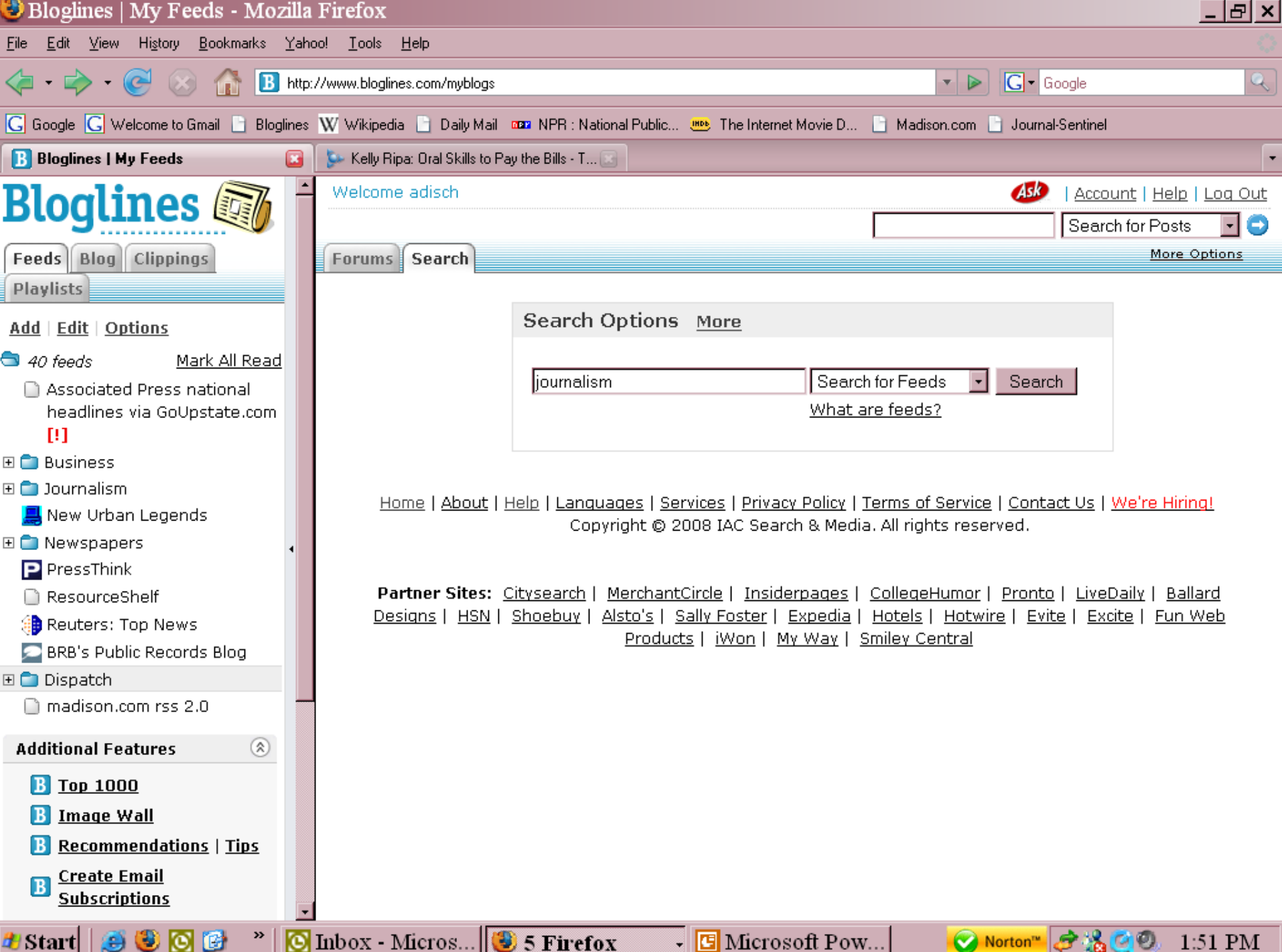

# **My Blogroll**

<http://www.bloglines.com/public/adisch>

### **And now for a practical example …**

- One of my feeds had a post about two of my favorite topics, journalism and movies
- Recognized this as a "newsroom talker"
- Nearly 30 comments
	- Many first-time posters
- Question was modified by our editor and posted on his [blog](http://blog.dispatch.com/blog-36/)

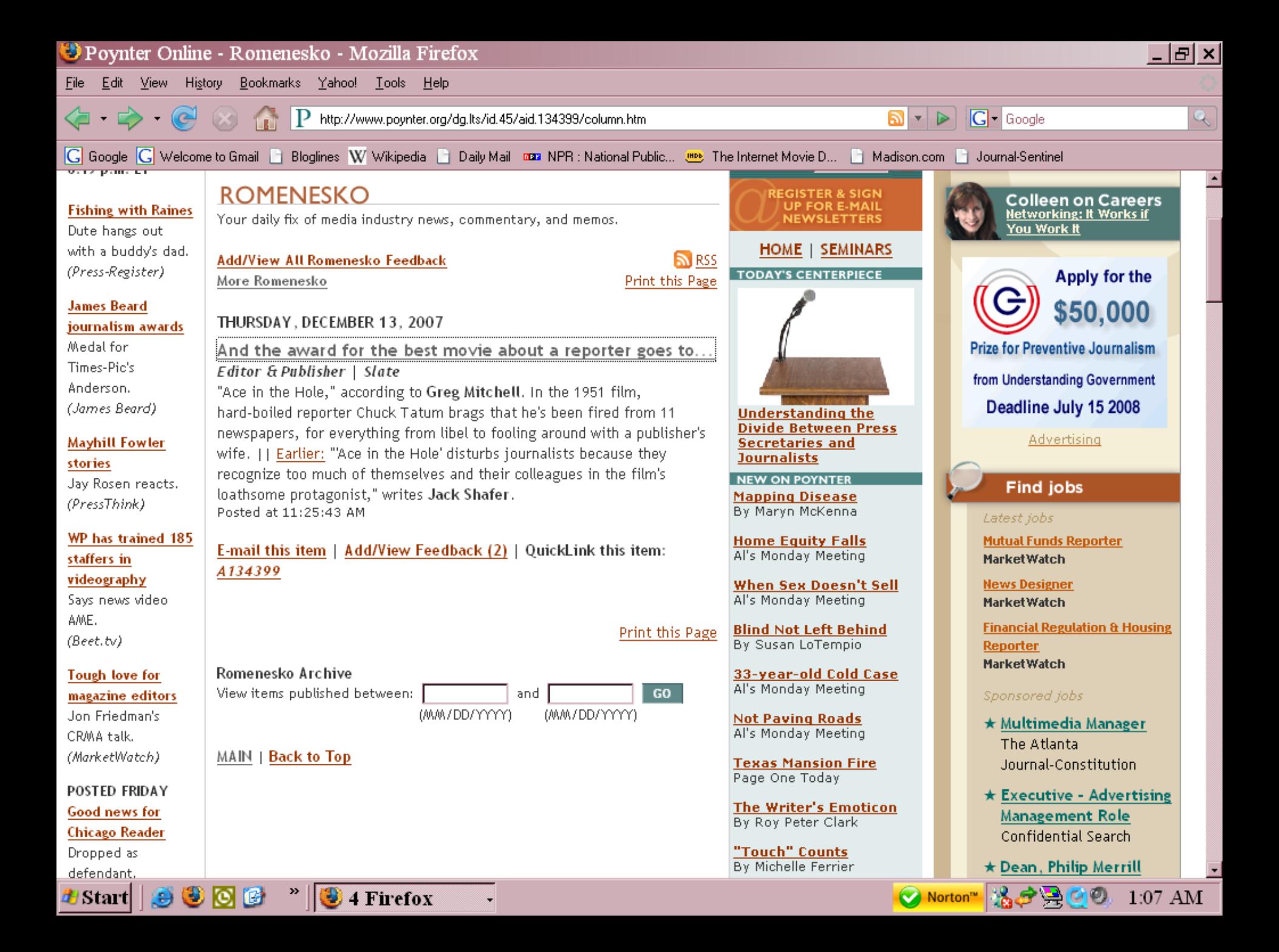

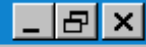

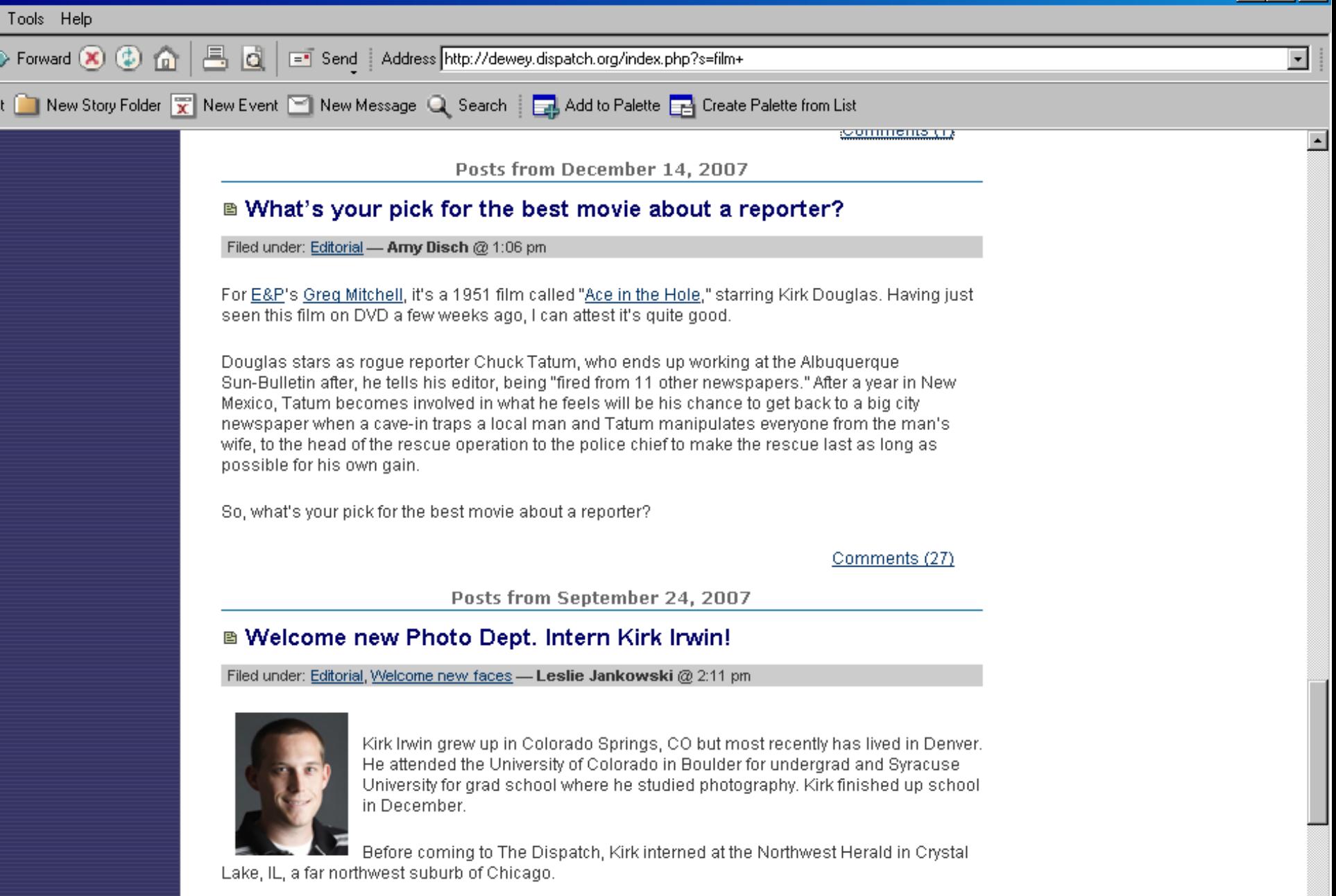

Outside of photography, Kirk enjoys finding new music, film, and attempting to play golf.

 $\mathop{\mathrm{swsA}}\nolimits$ ccess

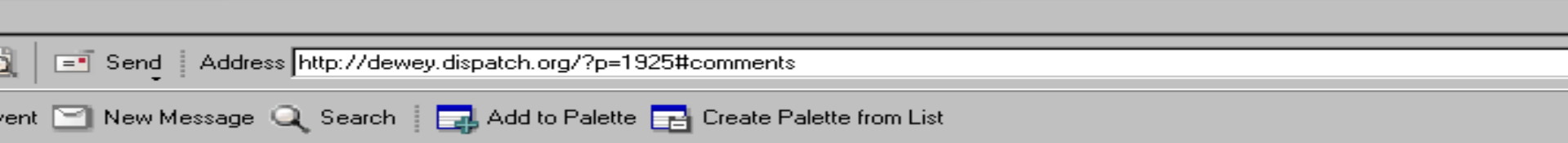

Deadline USA, a 1952 movie about a dying newspaper that goes down fighting, is one of my favorite movies about journalism. Humphrey Bogart plays the editor and has some great lines that are so true about journalism, even more than 50 years later. I love the last scene of the film where the gangster threatens Bogart, telling him he's a dead man if the story runs. Bogart, who is fielding the call in the press room, holds the phone up to the roaring presses.

The Insider with Russell Crowe, Al Pacino and Christopher Plummer is a fascinating study. It is based on the true story of a tobacco industry insider who knows that the nicotine content of cigarettes is being spiked. A producer for 60 minutes arranges for an interview but the network goes through all sorts of contortions because they are scared about the possibility of being sued.

Comment by jwoods - December 17, 2007 @ 9:24 am

Thave to agree with Paul here. Fletch and Fletch Lives are two great examples of journalism. movies. I mean, the guy writes huge, investigative stories without a notebook; he uses disquises to impersonate everyone from a nuclear waste warehouse employee to a faith healer on a television evangelist show. He's got an editor velling at him over the phone throughout the entire movie. And he gets the woman in the end.

Comment by Matt Tullis - December 17, 2007 @ 9:35 am

Call Northside 777 (1948)

Not as well-known as other entries, but one of the best of its genre. A good vehicle for James Stewart as the dogged and intense reporter. The story involves a case of wrongful conviction for murder and the reporter's determination not to give up. Done in a starkly realistic way, sometimes described as a semi-documentary.

Comment by prudell - December 17, 2007 @ 11:22 am

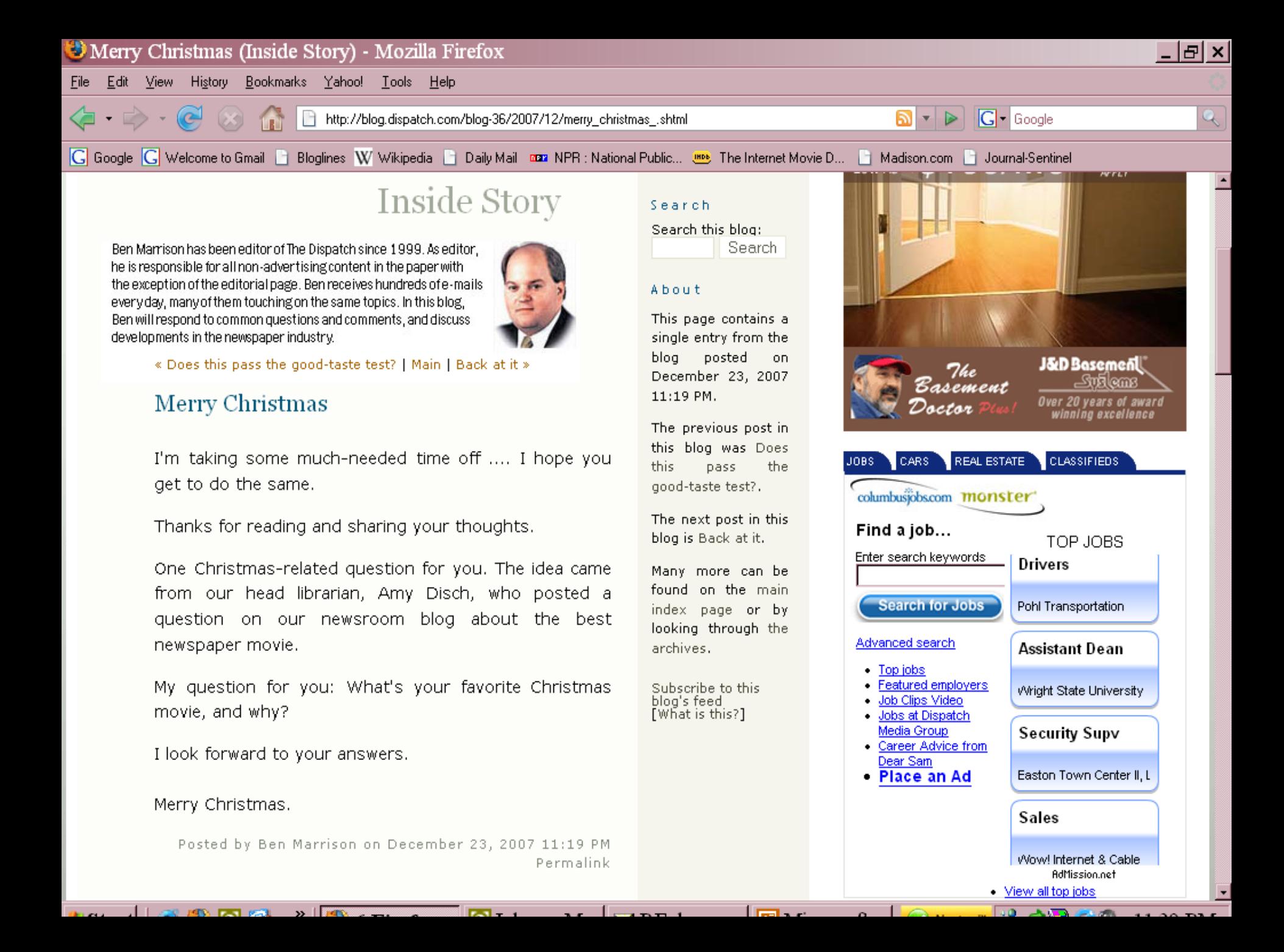

### **Journalism Web sites offering feeds**

- Al's [Morning](#page-1-0) Meeting
- [Cyberjournalist.net](http://www.cyberjournalist.net/)
- Depth [Reporting](http://www.depthreporting.com/)
- [Extra!](http://www.ire.org/extraextra/) Extra!
- Romenesko

## **Thank You!**

- Questions?
	- Amy Disch
	- adisch@dispatch.com